# <span id="page-0-0"></span>Knowledge graph in Neo4J with SparQL Interface

Asmaa Haja, Josseph Medina Ilhem Bouzir Supervisor: Dr. Holmer Hemsen

TU Berlin

13.Juli.2015

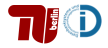

 $QQ$ 

 $\leftarrow$   $\Box$ 

 $A \equiv 3$ 

# Inhaltsverzeichnis

### **1** [Projekt](#page-2-0)

[Unseres Projekt](#page-2-0) [Verwndete Tools](#page-3-0)

#### 2 [Umsetzung](#page-4-0)

- [1. Meilstein](#page-4-0)
- [2. Meilstein](#page-5-0)
- [3. Meilstein](#page-6-0)

#### **3** [Neues](#page-13-0)

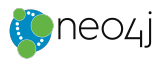

 $299$ 

 $\leftarrow$   $\Box$ 

× 医心室 医心室

# <span id="page-2-0"></span>Unseres Projekt

Tourism in Deutschland

- Sehenswürdigkeiten
- Entfernung zwischen zwei Städte

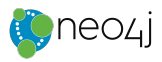

 $QQ$ 

 $\leftarrow$   $\Box$ 

4. 三下

 $\sim$ 

## <span id="page-3-0"></span>Verwndete Tools

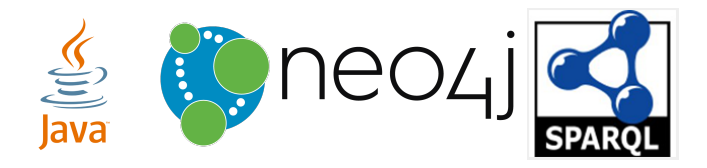

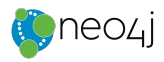

 $299$ 

÷,

(ロ) (d) →

 $-4.29 \times 14.$ 重

<span id="page-4-0"></span>Eingewönung an den Themen:

- Knowledge Graphen
- Neo4j
- Cypher
- Sparql

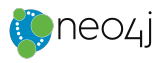

 $299$ 

Þ

**K ロ ⊁ K 倒 ≯ K 差 ≯ K** 

<span id="page-5-0"></span>Eingewönung an den Themen:

- DBpedia
- OWL, RDF,RDFS.
- Anfragen an DBpedia über Sparql-Interface.

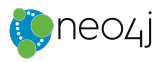

 $QQ$ 

4 日下

∢母  $\rightarrow$   $-4.29 + 4.$ 

<span id="page-6-0"></span>Umsetzung der geplanten Ziele anhand von Tools:

• Java Schnittstelle für den Nutzer

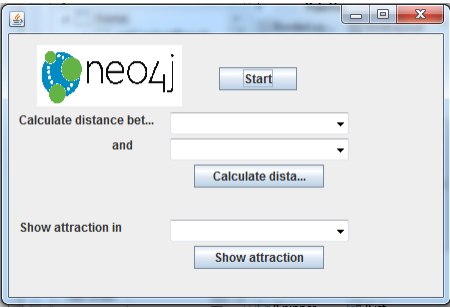

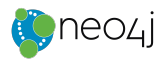

 $QQ$ 

**∢ □ ▶ ∢ ⑦** 

4. 三 下

 $\sim$ 

<span id="page-7-0"></span>Umsetzung der geplanten Ziele anhand von Tools:

- Erstellung der Datenbank .
- Anfrage über Spargl Interface.

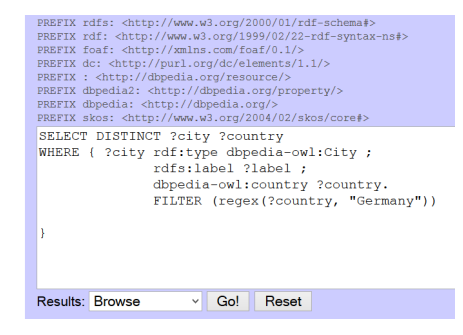

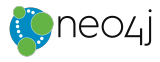

 $\Omega$ 

<span id="page-8-0"></span>Umsetzung der geplanten Ziele anhand von Tools:

- Erstellung der Datenbank.
- Ergebniss der Anfrage.

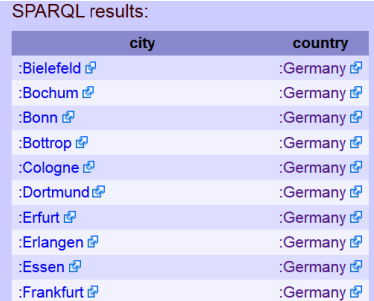

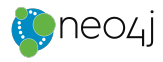

 $QQ$ 

 $\leftarrow$   $\Box$ 

Э×

<span id="page-9-0"></span>Umsetzung der geplanten Ziele anhand von Tools:

• Erstellung der Datenbank.

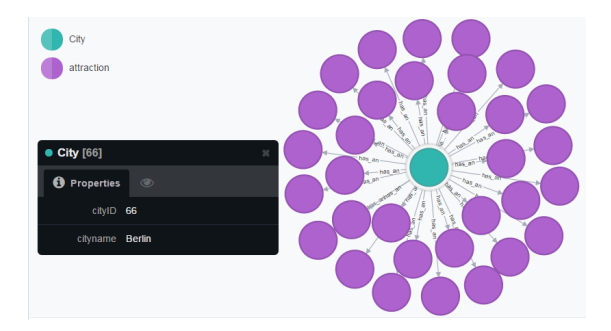

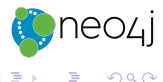

 $QQ$ 

**K ロ ▶ | K 伺 ▶ | K ヨ ▶** 

<span id="page-10-0"></span>Umsetzung der geplanten Ziele anhand von Tools:

• Datenbak erstellt.

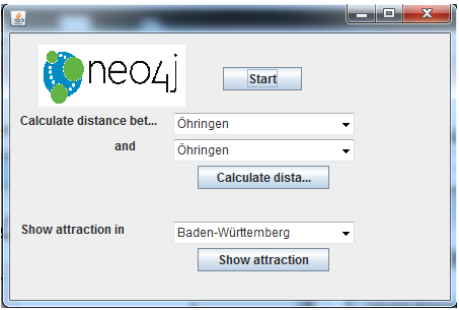

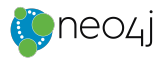

 $299$ 

舌

**K ロ ⊁ K 倒 ≯ K 差 ≯ K** 

<span id="page-11-0"></span>Umsetzung der geplanten Ziele anhand von Tools:

• Erstellung des Knowledgegraphs

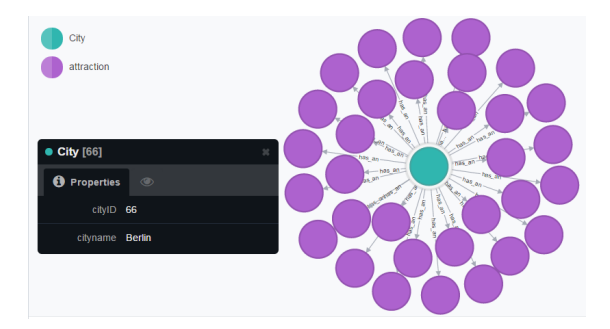

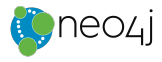

 $QQ$ 

**← ロ ▶ → イ 同** 

 $\rightarrow \equiv$ 

 $\rightarrow$ 

#### <span id="page-12-0"></span>Umsetzung der geplanten Ziele anhand von Tools.

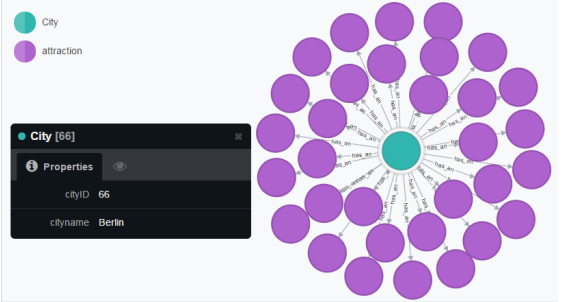

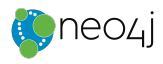

 $299$ 

**K ロ ⊁ K 倒 ≯ K 差 ≯ K** 

#### [Neues](#page-13-0)

### <span id="page-13-0"></span>**Neues**

• Anpassen der GUI

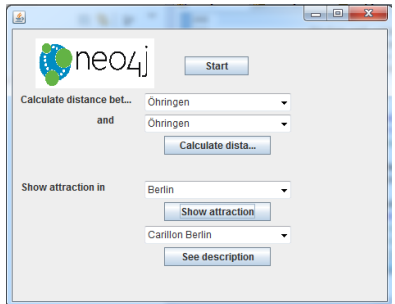

• Bilder zu der gewählten Sehenswürdigkeiten

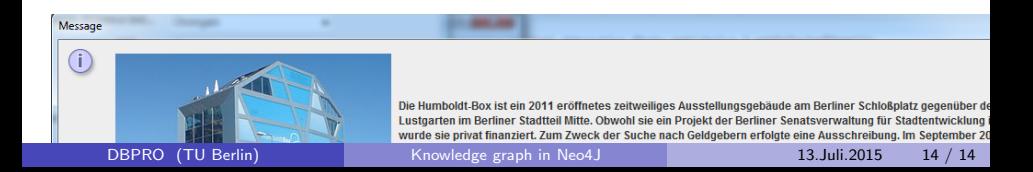